## **XsL** 1. axf:output-volume-info

First, axf:output-volume-info(extended element) is needed. The axf:output-volume-info is placed as a child of fo:root. If it comes before fo:page-sequence appears, it is possible to put it in an arbitrary position under a child of fo:root.

```
<axf:output-volume-info
   initial-volume-number="2"
   format="-1"
   bookmark-include="separate"
/<fo:page-sequence>
   PAGE-SEQUENCE-1
   ...
</fo:page-sequence>
<fo:page-sequence>
   PAGE-SEQUENCE-2
   ...
</fo:page-sequence>
<fo:page-sequence axf:output-volume-break="true">
   PAGE-SEQUENCE-3
   ...
</fo:page-sequence>
```
Effective only when outputting to files. It's not available for printing or stream output. At that time the file name should be given by GUI, command line parameter or etc. The file names of separate volumes are given automatically based on the output file names. This process is done by inputting the strings formatted by the format property right before the file extension of the output file name. In the above example, when document.pdf is given to the file name, PAGE-SEQUENCE-1 and PAGE-SEQUENCE-2 are outputted to document-2.pdf, PAGE-SEQUENCE-3 is outputted to document-3.pdf.

The numeric value applied to the format property can be given by the axf:initial-volumenumber property as the initial value. The format property is the same as "7.24.1. format" in the XSL-FO specification.

The volume is separated by the axf:output-volume-break property specified to fo:pagesequence. If the axf:output-volume-filename property is specified, only the separated volumes can be outputted with the specified file name.

The book mark of PDF in multi separate volume can be set by the axf:bookmark-include from the following options.

- ・ Adds a bookmark to the first separate volume only.
- Adds bookmarks to all the separate volumes.

・ Adds each bookmark to each separate volume.

The following conditions are required for the actual separate volume.

- ・ The <axf:output-volume-info> element should be included in FO.
- ・ The following items are set in each interface.

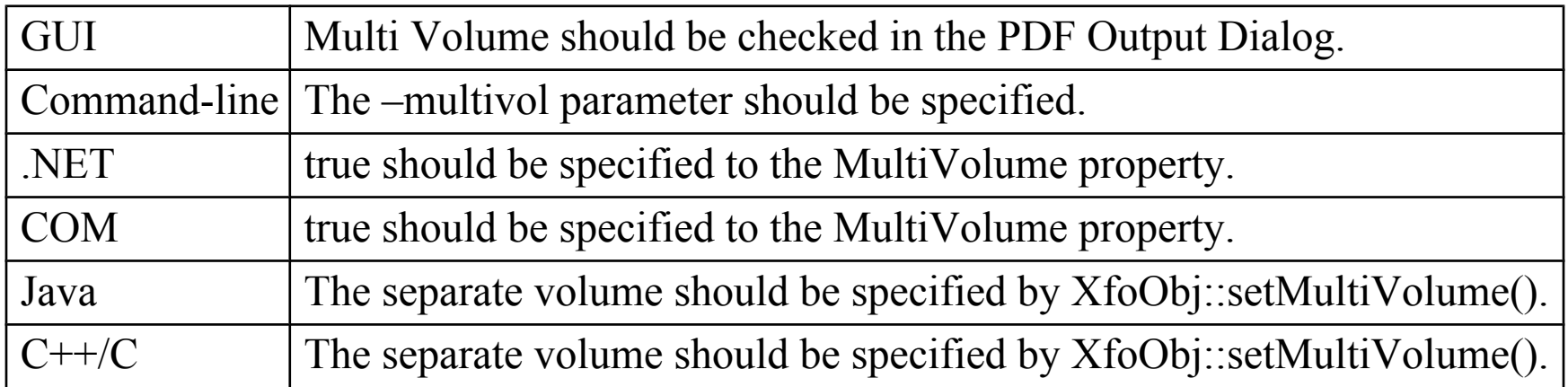